```
VAR
  i : UDINT; (* Auxiliary variable *)
  Result : STRING[ 64 ]; (* Result string *)
  CaseNr : USINT; (* Case gestione *)
  HTTPRq: HTTPClient; (* HTTP client *)
  Request : STRING[ 64 ];
  IdProbe : INT := 10;Temperature : REAL := 20.57Di00CPU AT %IX255.0 : BOOL;
     END_VAR
2 // PROGRAMMA SU SERVER HTTP
4 // Esempio di utilizzo HTTPClient con dati JSON. Ecco il programma sul server
5 // HTTP copiare le righe e salvarle nel server nel file "Test.php".
7 // Per testare lo script da browser è possibile passare i parametri in GET,
8 // per questo motivo ho gestito la variabile "Post".
9 // Da browser digitare http://URL/Test.php?Post={"IdProbe":10, "Temperature":20.5}
1011 /12 if (isset($ REQUEST['Post']))
13$RxMessage=$_REQUEST['Post']; //Messaggio ricevuto
14 else
    $RxMessage=file_get_contents("php://input"); //Messaggio ricevuto
1516
17 //echo $RxMessage;
18
20 // CONTROLLO RICHIESTA IN ARRIVO
22 // Acquisisco richiesta JSON ricevuta.
2324 $ARx=json_decode($RxMessage, true); //Rx data array
25 echo "IdProbe=".$ARx['IdProbe'].", Temperature=".$ARx['Temperature'];
26 * /27
29 // PROGRAMMA SU SLIMLINE
31
     32(* GESTIONE SERVIZIO HTTP
33
                                                          \star)
      34
     \left( \right)(* Eseguo inizializzazione variabili. *)
3536IF (SysFirstLoop) THEN
37
       HTTPRq.SpyOn:=TRUE; (* Spy On *)
38
       HTTPRq.Method:=TRUE; (* POST *)
39
4041HTTPRq.HostAddress:=ADR('URL...'); (* Host address servizio REST *)
42
       HTTPRq.HostName:=HTTPRq.HostAddress; (* Host name servizio REST *)
43HTTPRq.Page:=ADR('Test.php'); (* Pagina servizio REST *)
4445
       HTTPRq.HostPort:=80; (* Porta servizio REST *)
46
```
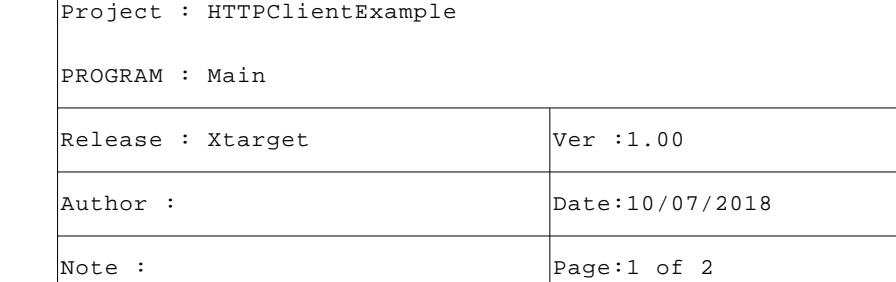

## PROGRAM Main

```
 47 (* Eseguo compilazione dati da inviare al server in JSON. *)
 48 i:=SysVarsnprintf(ADR(Request), SIZEOF(Request), '{"IdProbe":%d, ', INT_TYPE, ADR(IdProbe));
 49 i:=SysLWVarsnprintf(ADR(Request), SIZEOF(Request), '"Temperature":%.1f}', REAL_TYPE, ADR(Temper
  ature));
 50 HTTPRq.Request:=ADR(Request);
 51
 52 HTTPRq.DBSize:=512;
 53 HTTPRq.Timeout:=5000; (* Timeout 5 s *)
 54 END_IF;
 55
 56 HTTPRq(); (* HTTP client *)
 57
 58 (* ---------------------------------------------------------------------- *)
 59 (* GESTIONE SERVIZIO HTTP *)
 60 (* ---------------------------------------------------------------------- *)
 61 (* Case gestione sequenze programma. *)
 62
 63 CASE (CaseNr) OF
 64
 65 (* ------------------------------------------------------------------ *)
 66 (* Se comando attivo aspetto si disattivi. *)
 67
 68 0:
 69 HTTPRq.Enable:=FALSE; (* HTTP get page enable *)
70 IF NOT(Di00CPU) THEN CaseNr:=CaseNr+1; END IF;
 71
 72 (* ------------------------------------------------------------------ *)
 73 (* Attesa comando, controllo fronte salita. *)
 74
 75 1:
 76 IF NOT(Di00CPU) THEN RETURN; END_IF;
 77 i:=Sysmemset(ADR(Result), 0, SIZEOF(Result)); (* Empty result *)
 78 HTTPRq.Enable:=TRUE; (* HTTP get page enable *)
 79 CaseNr:=CaseNr+1; (* Case gestione *)
80 81 (* ------------------------------------------------------------------ *)
 82 (* Acquisizione pagina, su ricezione eseguo trasferimento in stringa. *)
 83
 84 2:
 85 IF (HTTPRq.DBChars <> 0) THEN
 86 IF ((Sysstrlen(ADR(Result))+HTTPRq.DBChars) < SIZEOF(Result)) THEN
 87 i:=Sysmemmove(ADR(Result)+Sysstrlen(ADR(Result)), HTTPRq.DBAddress, HTTPRq.DBChars);
88 END IF;
89 END IF;
 90
 91 (* Se Done fine esecuzione. *)
 92 IF (HTTPRq.Done) THEN
93 CaseNr:=0; (* Case gestione *)
 94 IF NOT(HTTPRq.PLoad) THEN RETURN; END_IF; (* Se Done ma non Ok la richiesta HTTP è in error
  e. *)
95 END IF;
 96 END_CASE;
97
 98 (* [End of file] *)
 99
```
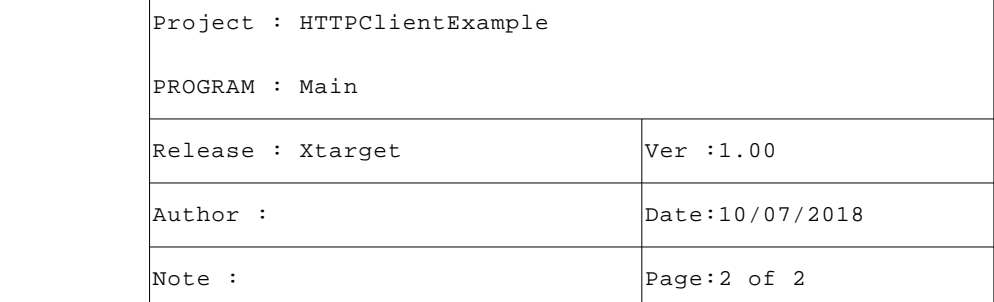